## ACCESS PDF

https://www.100test.com/kao\_ti2020/181/2021\_2022\_ACCESS\_E5  $\_85\_A5\_E9\_c97\_181021.$ htm

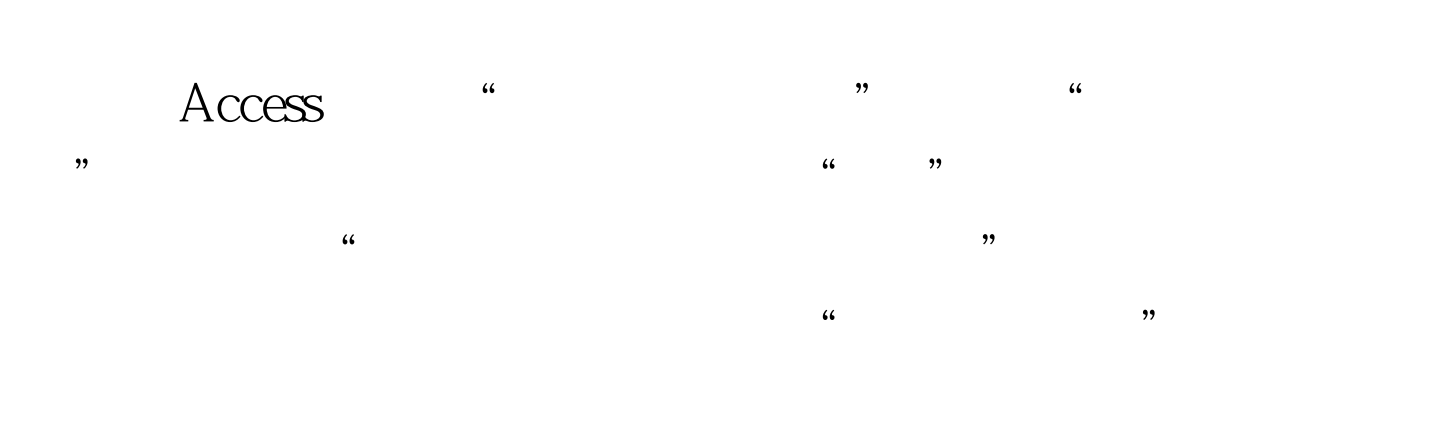

 $\frac{1}{1-\frac{1}{1-\frac{1$ 

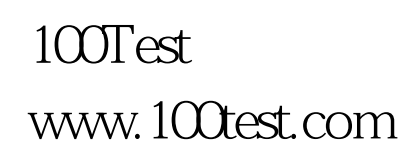